## STANDARDS-BASED REPORT CARDS – AN OVERVIEW

To better understand the process involved with implementing standards-based grading and reporting in PowerSchool, this document attempts to outline the process from start to finish. Districts should be aware that a considerable amount of time must be dedicated to the process, including planning, designing, implementing, testing, and, when necessary, revising. As each district has different needs, developing a precise timeline for completion is problematic. However, it is essential that realistic time considerations be made so that expectations can be met.

## I. Standards

The school district will need to produce a list of the standards that will be used by each grade level subject. You may have as many standards as you need and separate schools within the district can have separate standards. However, it should be kept in mind that the greater the differentiation between schools, the more complicated the report development process will be.

As a consequence, the project will take longer. Once the list is finalized, it will be provided to WNYRIC staff (preferably in Excel format).

Using a special template (pictured below), WNYRIC will format the file for import to PowerSchool (and perform the import). This will include creating a numbering scheme (called *Identifiers*) that will be used in coding the object report. Additionally, each standard will be linked to its proper grading conversion scale.

After standards are imported, the District will review standards in PowerSchool to check for any errors. WNYRIC and/or the District can make corrections in PowerSchool

subjectarea

| Name 💌                                     |
|--------------------------------------------|
| Elementary                                 |
| Grade 1                                    |
| Reading                                    |
| Reading Effort                             |
| Guided reading level                       |
| Knows vocabulary words                     |
| Knows phonics skills                       |
| Uses strategies to decode unknown words    |
| Oral reading                               |
| Comprehension - understands materials read |
| Written Expression                         |
| Written Expression Effort                  |
| Writes a complete sentence                 |
| Organizes thoughts in written work         |
| Shows growth in written work               |
| Demonstrates appropriate use of mechanics  |
| Listening/Speaking                         |
| Listening/Speaking Effort                  |
| Listens attentively                        |
| Tellering and discussions                  |

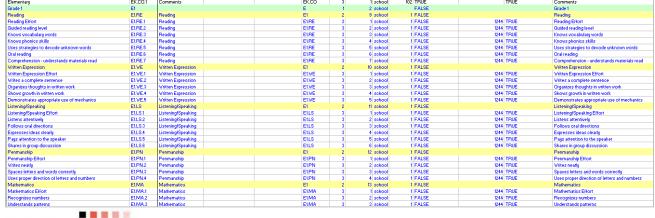

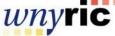

## **II.** Conversion Scales

Conversion scales (grading scales for standards) are set up in PowerSchool at District Office level to create the actual marks, scores, or grades that

ACHIEVEMENT SCALE

Outstanding (94-100)

Satisfactory (78-85)

Inconsistent

Needs Improvement (71-77)

Unsatisfactory (Below 70)

Good (86-93)

Satisfactory

А

в

D

will appear in the dropdown lists on the teacher's Final Grade Entry (Standards) screen in PowerSchool Teacher.

The district will supply WNYRIC staff with grading scales used by schools. From these, WNYRIC staff will create the necessary conversion scales in PowerSchool for use by the teachers. Characters that

can be displayed on the teacher's screen and used on report cards are limited. Special characters (such as check marks, smiley faces, etc) cannot be recreated for display on the screen. The district will need to restrict characters to those alphanumeric characters found on a standard keyboard.

If standards grades are to be calculated from assignment grades in the Gradebook, the district will need to decide the appropriate cutoff percentages that will need to be met to earn a particular standards grade.

# **III. Report Card Design**

The school district should develop a design(s) for the new report card(s) which WNYRIC staff will replicate for PowerSchool. An existing district report card(s) would be a good starting point. If WNYRIC is to produce the reports, staff will duplicate those designs in an object report(s) as closely as possible (within the limits of the software). Another option is for the district to develop object reports independently. In either case, the cost to the district is determined by the extent of report development services provided by WNYRIC. For this reason, it is wise to keep report designs as similar as possible between grade levels and/or schools.

Typically separate report cards are created either for each individual grade (K, 1, 2, etc.) or for grade groupings (K, Primary 1-2, Intermediate 3-5, etc.). Report cards are

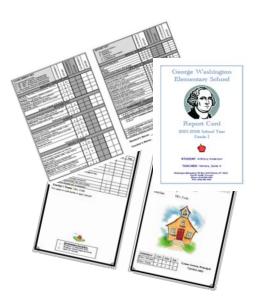

EFFORT SCALE

EFFORT KEY

Excellent

Satisfactory Improving I - In Need of Improvement

Unsatisfactory

he student's effort is

Minimal Effort

Inconsistent

Satisfactory

outstanding

coded to pull grades for standards tied to specific grade levels. Different schools may have different report cards, however development costs may be higher.

If any custom or proprietary art work is required for the project, the district will be responsible for providing it in jpeg format.

Important considerations in developing a report card design:

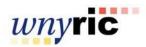

**What will be the format?** What is the finished size of the report that is given to students? Is it to be folded? For example, if the report is to be folded and has a *finished* size of  $8 \frac{1}{2}$ " x 11", then that would require that the report actually be printed on 11" x 17" paper and folded to form the finished booklet. Similarly, a  $5\frac{1}{2}$ " x  $8\frac{1}{2}$ " finished booklet would be printed on regular  $8\frac{1}{2}$ " x 11" paper and then folded.

How many pages long will the report card be? The answer to this question coupled with the question above about the format will help determine the number of sheets of paper that will be needed to print each report card. If, for example, you wanted to go with the  $5 \frac{1}{2}$ " x  $8 \frac{1}{2}$ " format, one sheet of paper folded would give you four pages. If you added a second sheet of paper, that would give you up to eight  $5 \frac{1}{2}$ " x  $8 \frac{1}{2}$ " pages to fill.

**How will the report card appearance vary by grade level?** Will the Kindergarten report look like the 5<sup>th</sup> grade report card (with the exception of different standards)? Will they have the same art work, subject areas, same general layout (*e.g.* Math on page 2, Social Studies and English on page 3, Special Areas on page 4, etc., etc.)? Keeping the design similar between grade levels will reduce development time and keep the cost down.

Who will be responsible for signing off on the final report card design? Will it be one person or a committee? If you have a teacher committee that will be overseeing the report card project, who will be the point of contact? Good communication is important to keep the project moving forward.

## **IV. Student Course Enrollment**

Students will need to be enrolled in courses for standards-based grading to function. Typically,

students are enrolled in a grade-level "core" class with the teacher primarily responsible for grading. They may also be enrolled in "specials" such as Music, PE, and Art, Library, Chorus, Band, etc where a separate teacher will be responsible for grading.

Many elementary schools use a single home room course spanning all grades. For PowerSchool's standards-based grading to function, this would need to be modified so that students would be enrolled in specific grade-level courses. Depending on the individual school's setup, new courses may need to be created as well as sections, into which the students will be enrolled. For example:

Grade 1 Core Class Grade 1 Music Grade 1 Art Grade 1 PE Grade 1 Math Grade 2 Core Class Grade 2 Music . . . etc.

*wny*ric

Sort by number or name E1Art E Grade 1 Art E1Core E Grade 1 Core E1Math E Grade 1 Math E1Music E Grade 1 Music E1PE E Grade 1 PE E2Art E Grade 2 Art E2Core E Grade 2 Core E2Math E Grade 2 Math E2Music E Grade 2 Music E2PE E Grade 2 PE E3Art E Grade 3 Art E3Choral E Grade 3 Choral E3Core E Grade 3 Core E3ELA E Grade 3 ELA E3Math E Grade 3 Math E3Music E Grade 3 Music E3PE E Grade 3 PE E4Art E Grade 4 Art E4Choral E Grade 4 Choral E4Core E Grade 4 Core E4ELA E Grade 4 ELA E4Math E Grade 4 Math E4Music E Grade 4 Music E4PE E Grade 4 PE E5Art E Grade 5 Art E5Choral E Grade 5 Choral E5Core E Grade 5 Core ESELA E Grade 5 ELA E5Math E Grade 5 Math E5Music E Grade 5 Music ESPE E Grade 5 PE EKCORE E Kinderg Core EInstrument Elementary Instrumental Homeroom K-5 Homeroom Without courses for each grade level, a problem would arise in the display of standards. If there were only a single home room "course," then all standards would need to be linked to that course number making all standards, regardless of grade level, visible to all teachers. This would make the grading screen display too lengthy and unwieldy for teachers to work with.

Districts should keep in mind that considerable staff time will need to be dedicated to the process of creating courses, sections, and enrolling students.

# V. Testing Phase

Once the conversion scales are created, standards imported, courses & sections created, students enrolled, and report cards developed, testing can begin to make sure that the grades and comments entered in the Gradebook are displaying correctly on the report cards. This absolutely necessary to ensure that the report cards are correct before they are issued to students, as well as to make sure the layout of the report meets expectations.

The district will be responsible for having teachers to enter standards grades for students so that the report cards can be tested. The best approach is to have one "core" teacher from each grade level, as well one teacher from each of the special areas (PE, Music, Art, etc) enter sample grades for at least one student. In this way, the reports can be tested for each grade level to make sure they are displaying grades correctly.

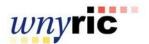